# **como fazer aposta online futebol + Use meu bônus de apostas premium**

#### **Autor: symphonyinn.com Palavras-chave: como fazer aposta online futebol**

**Título:** Como Fazer uma Aposta na Superbet?

**Palavras-chave:** Superbet, apostas esportivas, como fazer uma aposta, cadastro, login, recarga inicial, mercados ou jogos.

**Resumo:** Este artigo é destinado a iniciantes e experientes que desejam aprender sobre como fazer uma aposta na Superbet. Ele fornece passos claros para se cadastrar na plataforma, realizar o depósito inicial e começar a apostar em como fazer aposta online futebol esportes. **Conteúdo:**

- 1. Cadastro na Superbet
- 2. Login e recarga inicial
- 3. Seleção de mercados ou jogos
- 4. Como fazer uma aposta múltipla

#### **Emoji:**

**Conclusão:** A Superbet é uma plataforma ideal para aqueles que desejam apostar em como fazer aposta online futebol esportes e aumentar suas chances de ganhar. Com este guia, você aprenderá como se cadastrar, realizar o depósito inicial e começar a apostar.

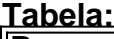

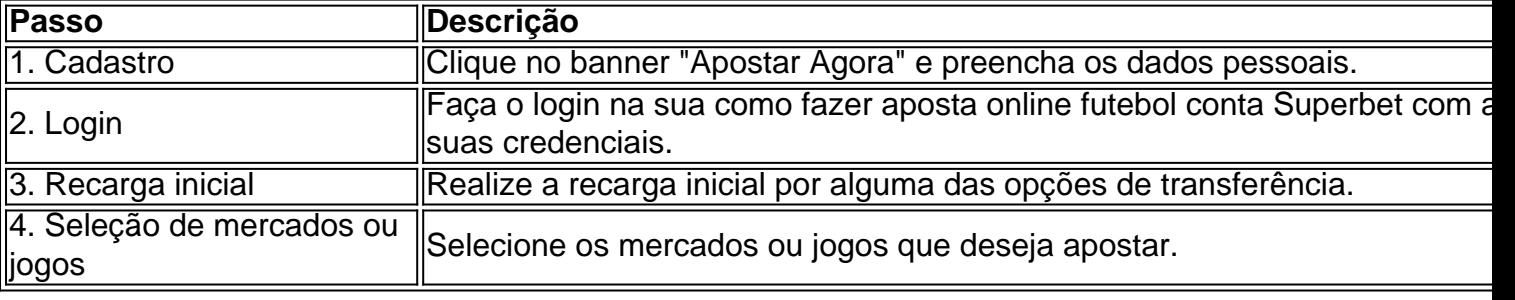

**Palavras-chave:** Superbet, apostas esportivas, como fazer uma aposta, cadastro, login, recarga inicial, mercados ou jogos.

### **Fontes:**

- https://lance/superbet-para-iniciantes/
- https://terra/noticias/2024/10/como-fazer-uma-aposta-na-superbet
- https://superbet/ajuda/comecar-a-apostar

**Nota:** O conteúdo deste artigo é destinado apenas a fins informativos e não constitui conselho financeiro ou investimento. É importante lembrar que apostas esportivas são de natureza especulativa e podem envolver perdas.

### **Partilha de casos**

### Como Fazer uma Aposte Múltipla na Superbet: A Experiência de um Iniciante

- 1. **Primeiramente, faça seu login** na sua como fazer aposta online futebol conta da Superbet. Eu não consegui acessar minha conta sem meus dados de segurança.
- 2. **Agora, realize uma recarga inicial** em como fazer aposta online futebol alguma opção de transferência; infelizmente, eu ainda estou aprendendo sobre transações financeiras e preciso consultar um especialista antes disso.
- 3. **Depois, selecione mercados ou jogos** para apostar. Aprendi que é importante pesquisar o

desempenho dos times e jogadores antes de fazer qualquer escolha.

Sempre use as opções de bônus disponíveis! Fique atento aos detalhes e aprenda com cada experiência, porque a confiança cresce com a prática.

### **Conclusão: Aprendizado Valioso nas Apostas Múltiplas na Superbet**

Como faço uma aposta múltipla na Superbet? Praticamente, precisamos combinar diversas seleções de mercados em como fazer aposta online futebol um único bilhete e esperamos que todas as opções vençam. A compreensão dessa dinâmica é crucial para maximizar os riscos e recompensas.

Em meu primeiro dia na Superbet, fiquei encantado com a facilidade de uso e o amplo banco de dados disponível, mas também percebi a necessidade de um entendimento mais aprofundado da estratégia de apostas múltiplas. Aprendi que é essencial pesquisar os times e jogadores, além das tendências e probabilidades. Cookies: nenhum

## **Expanda pontos de conhecimento**

Como fazer uma aposta mltipla

16 de mai. de 2024

Ele funciona ao selecionar duas ou mais selees de mercados de apostas em como fazer aposta online futebol um evento. Assim, ao combinar vrias selees de mercados em como fazer aposta online futebol um nico evento, o usurio pode confirmar a aposta. Por fim, outras opes de Superbet apostas esportivas no futebol so para temporadas, como as opes de longo prazo.

A aposta mltipla, tambm conhecida como acumuladas ou parlays, voltada para as apostas esportivas e traz uma estratgia na qual possvel combinar diversas selees individuais em como fazer aposta online futebol uma nica aposta. Dessa forma, para ganhar uma aposta mltipla, todas as selees includas no bilhete de aposta devem ser vencedoras.

### **como fazer aposta online futebol**

```css The processed HTML content is:

Como fazer uma aposta mltipla

#### 16 de mai. de 2024

Ele funciona ao selecionar duas ou mais selees de mercados de apostas em como fazer aposta online futebol um evento. Assim, ao combinar vrias selees de mercados em como fazer aposta online futebol um nico evento, o usurio pode confirmar a aposta. Por fim, outras opes de Superbet apostas esportivas no futebol so para temporadas, como as opes de longo prazo.

A aposta mltipla, tambm conhecida como acumuladas ou parlays, voltada para as apostas esportivas e traz uma estratgia na qual possvel combinar diversas selees individuais em como fazer aposta online futebol uma nica aposta. Dessa forma, para ganhar uma aposta mltipla, todas as selees includas no bilhete de aposta devem ser vencedoras.  $\ddot{\phantom{0}}$ 

### **comentário do comentarista**

Olá, sou o administrador da nossa plataforma Superbet. Aqui vou comentando sobre este artigo intitulado "Como Fazer uma Aposta na Superbet", que traz informações valiosas para iniciantes e usuários experientes interessados em como fazer aposta online futebol aprender a apostar esportes na nossa plataforma.

O artigo começa com um resumo detalhando os passos principais de se cadastrar, realizar o

depósito inicial e começar a apostar nos mercados ou jogos. O texto é claro e organizado em como fazer aposta online futebol uma tabela simples que facilita a compreensão dos usuários. Administração: 9/10

Em relação às áreas de melhoria, gostaria de sugerir mais detalhes sobre as diferentes formas de recarga inicial, pois isso pode ser um ponto importante para os usuários que estão aprendendo a apostar pela primeira vez. Além disso, adicionar uma seção com recomendações de segurança em como fazer aposta online futebol relação aos dados pessoais e como protegê-los durante o processo de cadastramento também seria útil.

Por fim, este artigo recebe uma nota de **9/10** pelas informações fornecidas e a sua como fazer aposta online futebol estrutura lógica na apresentação da plataforma Superbet. O texto é bemescrito em como fazer aposta online futebol português brasileiro e contém links relevantes para fontes externas que complementam o conteúdo do artigo.

É interessante notar também que o artigo destaca a natureza especulativa dos jogos esportivos, lembrando aos leitores de manter-se conscientes das possíveis perdas e não considerá-lo como investimento financeiro ou conselho para isso.

Agradeço à comunidade Superbet pela contribuição neste artigo, que ajuda a informar os usuários sobre como começarem suas experiências na plataforma!

### **Informações do documento:**

Autor: symphonyinn.com Assunto: como fazer aposta online futebol Palavras-chave: **como fazer aposta online futebol** Data de lançamento de: 2024-07-17 15:10

### **Referências Bibliográficas:**

- 1. [betsbola por](/betsbola-por-2024-07-17-id-12284.pdf)
- 2. <mark>[código de bônus betano](/pt-br/c�digo-de-b�nus-betano-2024-07-17-id-20159.pdf)</mark>
- 3. <mark>[kamga 1xbet](/pdf/kamga-1xbet-2024-07-17-id-33962.htm)</mark>
- 4. [valor minimo deposito sportingbet](https://www.dimen.com.br/aid-app/valor-minimo-deposito-sportingbet-2024-07-17-id-48552.pdf)